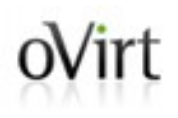

## **Moving your Virtual Machines to oVirt with ease**

Arik Hadas Senior Software Engineer Red Hat 27/7/15

#### Agenda oVirt

- Motivation
- Architecture
- Demonstration
- Implementation
- Known issues
- Future improvements

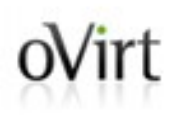

## Motivation

#### ovint How do you run Virtual Machines?

- There are many virtualization tools
- Different hypervisors
	- KVM, ESX/ESXi, Xen, VirtualBox, ...
- Different management systems
	- oVirt, virt-manager, vSphere, Ganeti, ...

#### "I don't want to lose my VMs"  $oV$ irt

- Virtualization technologies are used for a long time
- No standardization
- People are tied up to the technologies they currently use
- Conversion tools are needed!

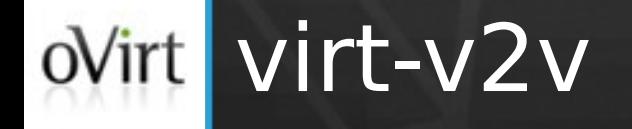

- Part of virt tools
	- Open source virtualization management tools
- Foreign hypervisor -> KVM
- Standalone conversion tool

#### oVirt Conversion to oVirt using virt-v2v

- Converts disk formats
- Enables VirtIO drivers (If needed)
	- Network, Storage
- Fixes boot-loader
- Produces full oVirt-compatible OVF
- Outputs the VM in oVirt's export domain

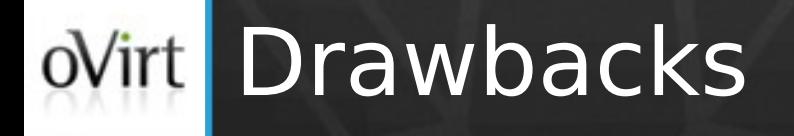

- Slow
- Tedious
- Error-prone
- Requires separate installation
- Do not support conversion of OVA files
- Error handling

#### The goal  $oV$ irt

Introduce better conversion process to oVirt

- Faster
- Tools are available
- Graphical user interface
	- To configure
	- To monitor/cancel
- Robust
- Support conversion of OVA files

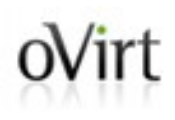

## Architecture

## ovirt Design principles

- Use virt-v2v capabilities
	- Guest level operations
- Integrate virt-v2v with VDSM
- oVirt manages the conversion
	- Configure conversion properties in admin portal
	- Create disks
	- Monitor conversion progress
	- Cleanup on errors

### oVirt architecture view

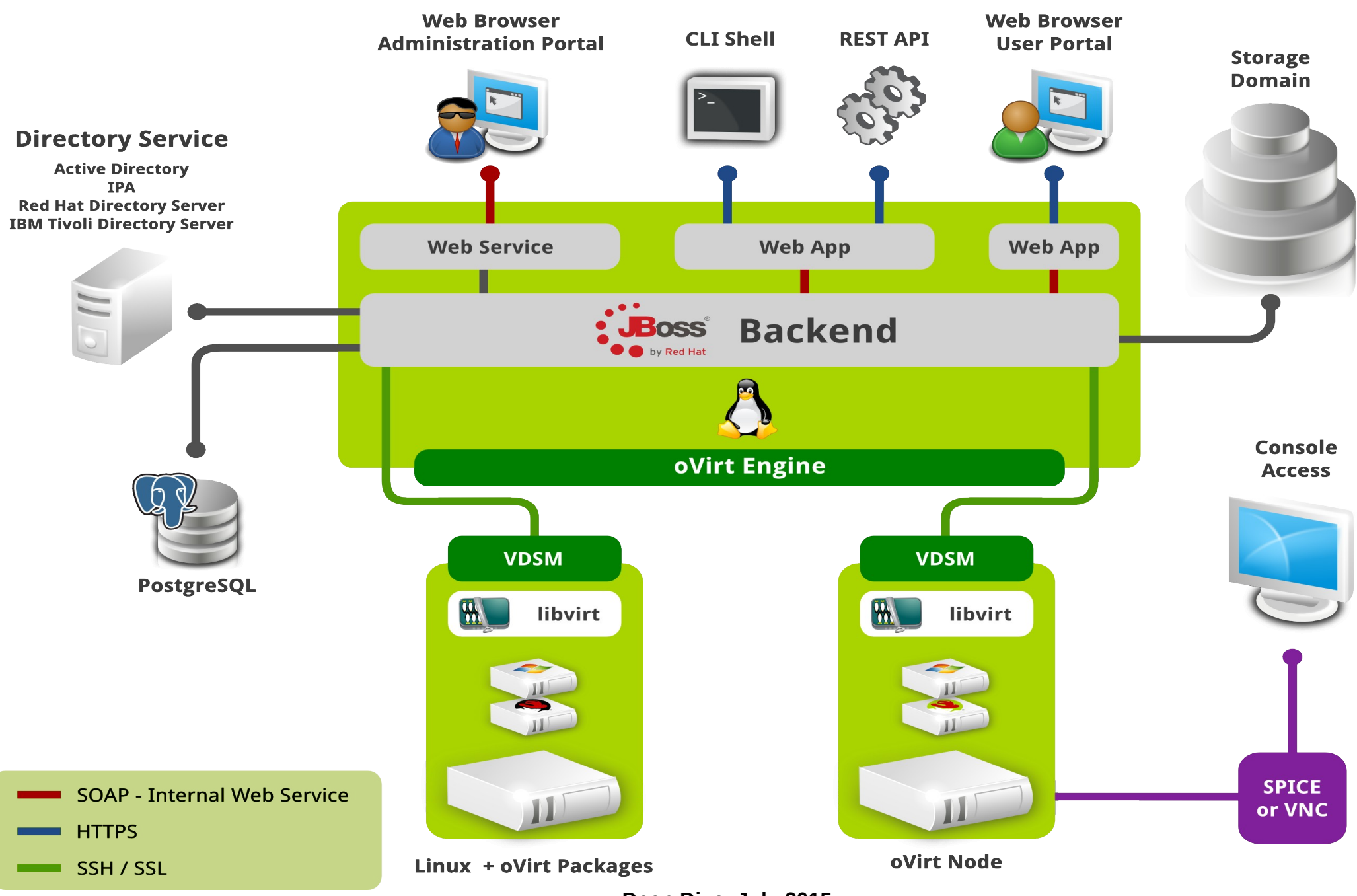

### oVirt architecture view

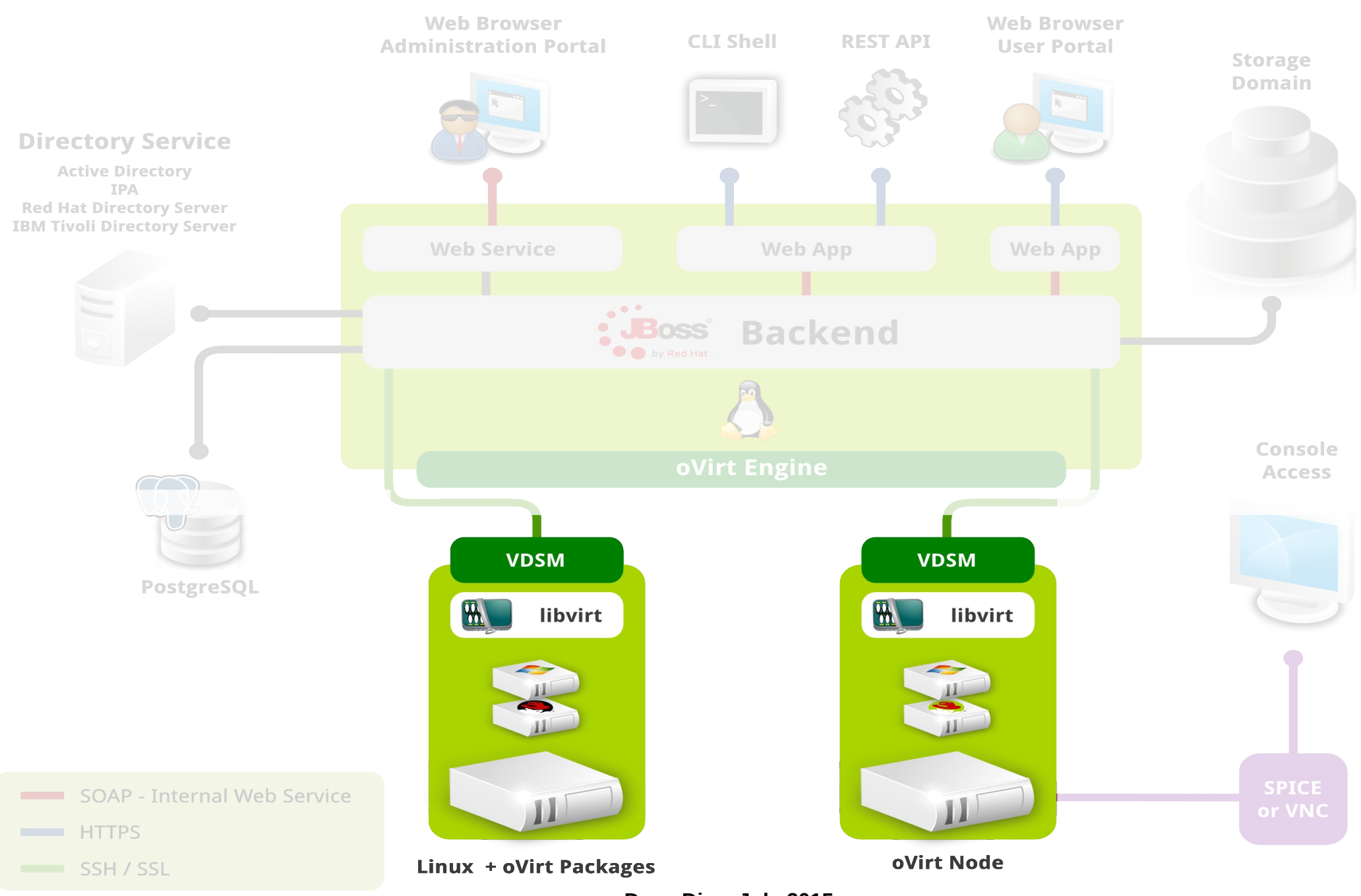

#### ovirt How virt-v2v is integrated in oVirt?

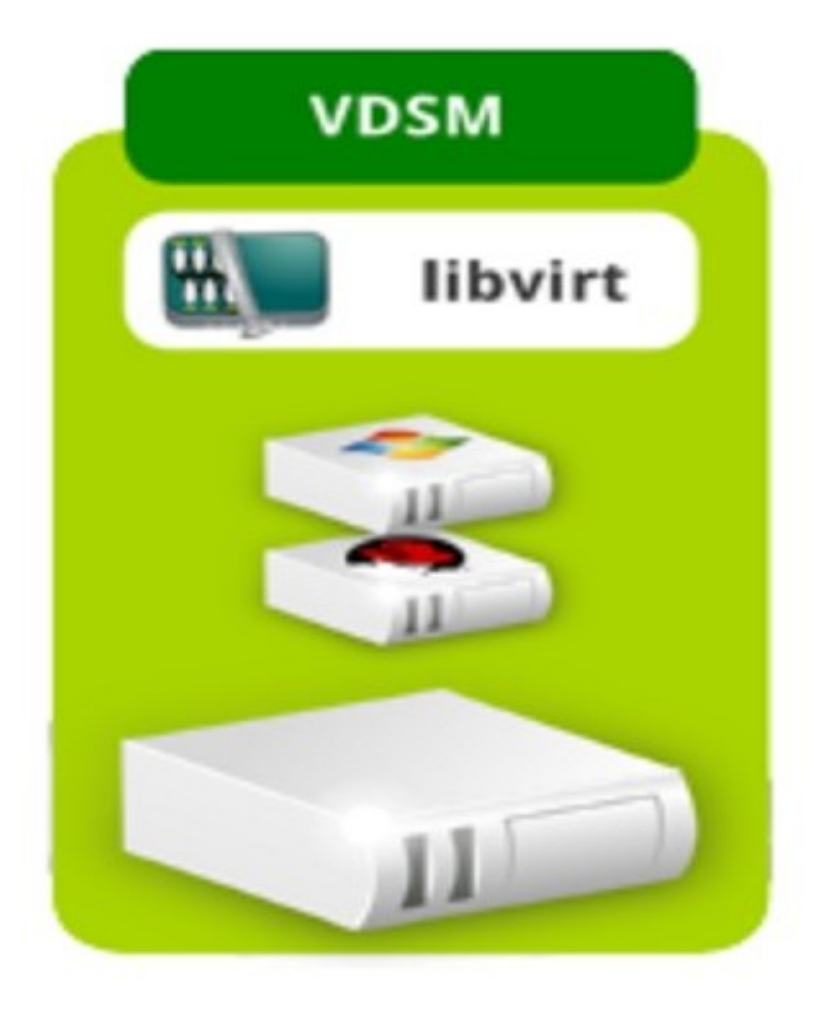

#### virt-v2v is installed on each host $oV$ irt

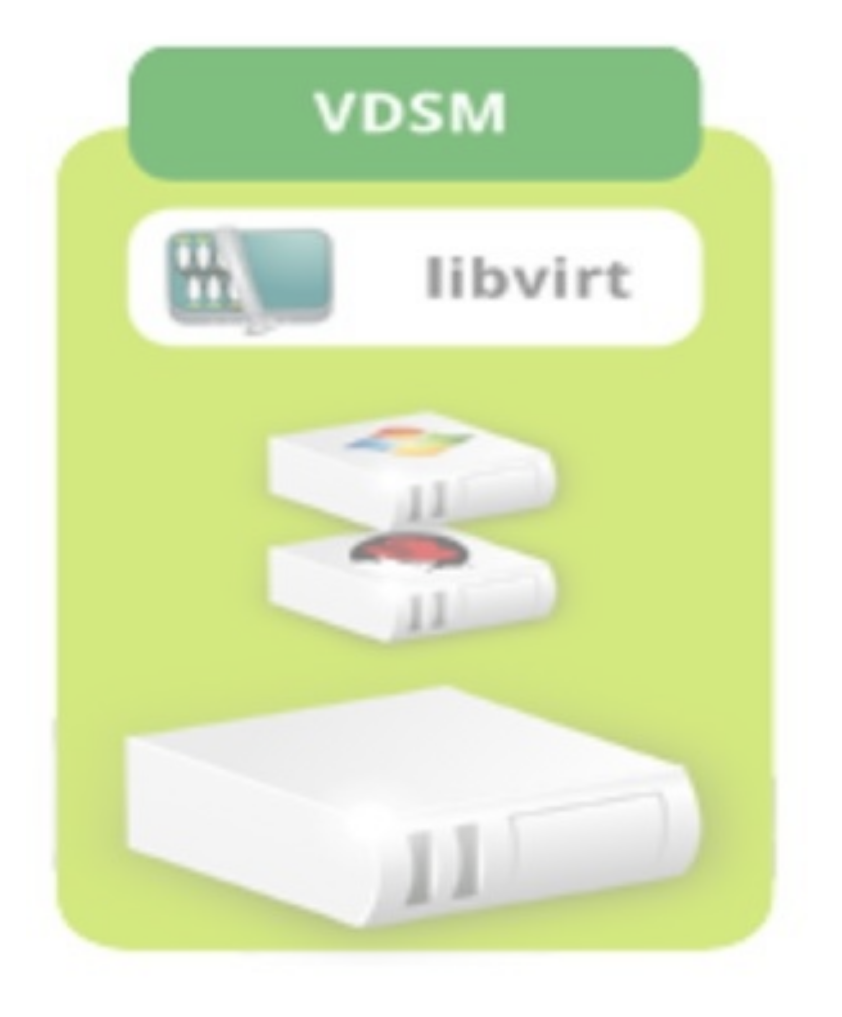

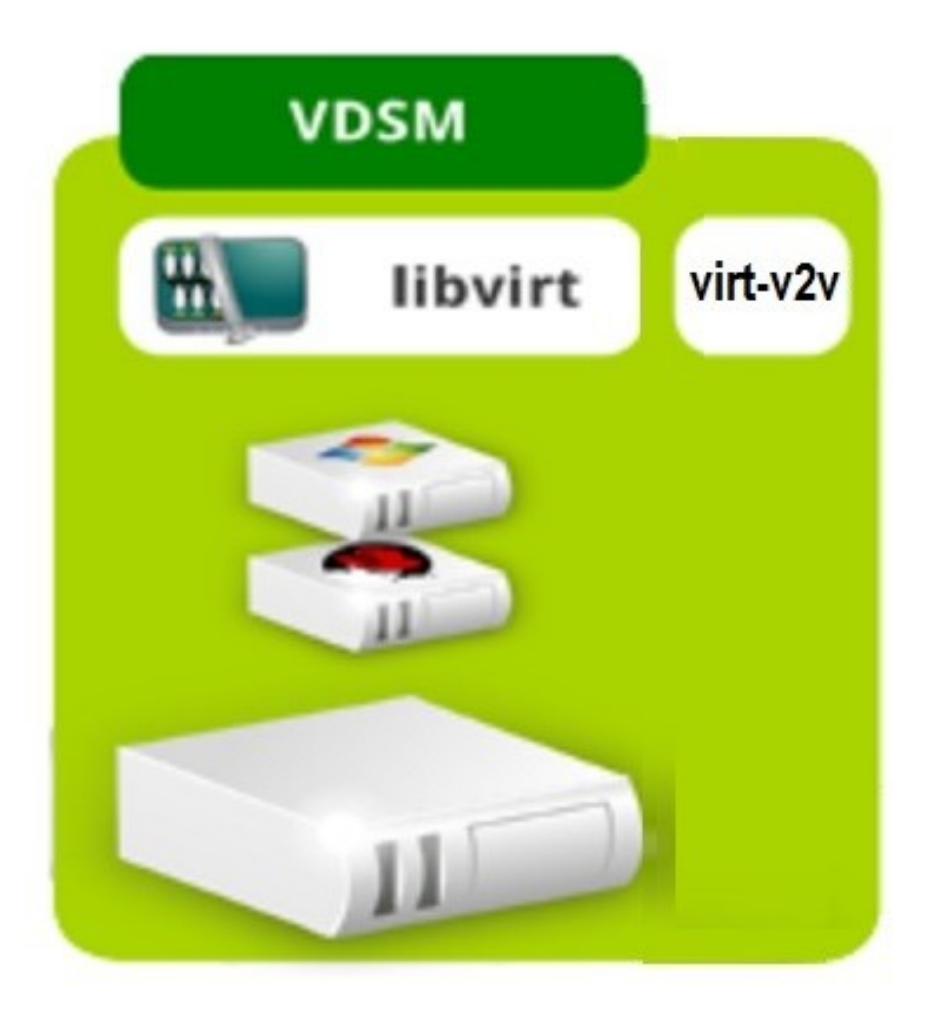

#### High-level view of import in oVirt  $oV$ irt

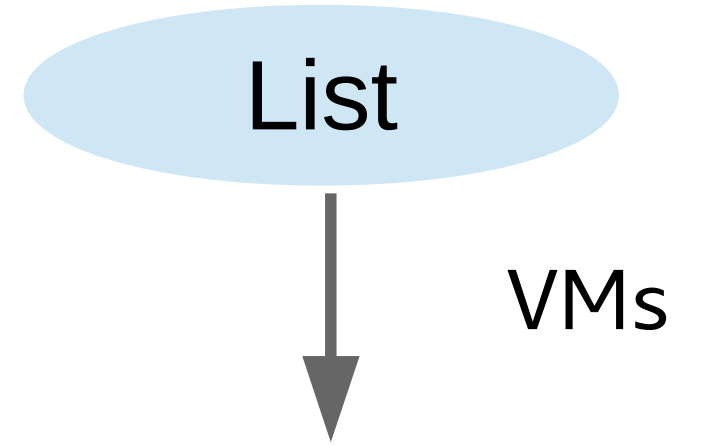

Import

User selects the virtual machines to be imported and defines the conversion properties

Conversion properties

#### oVirt List VMs from VMware (1)

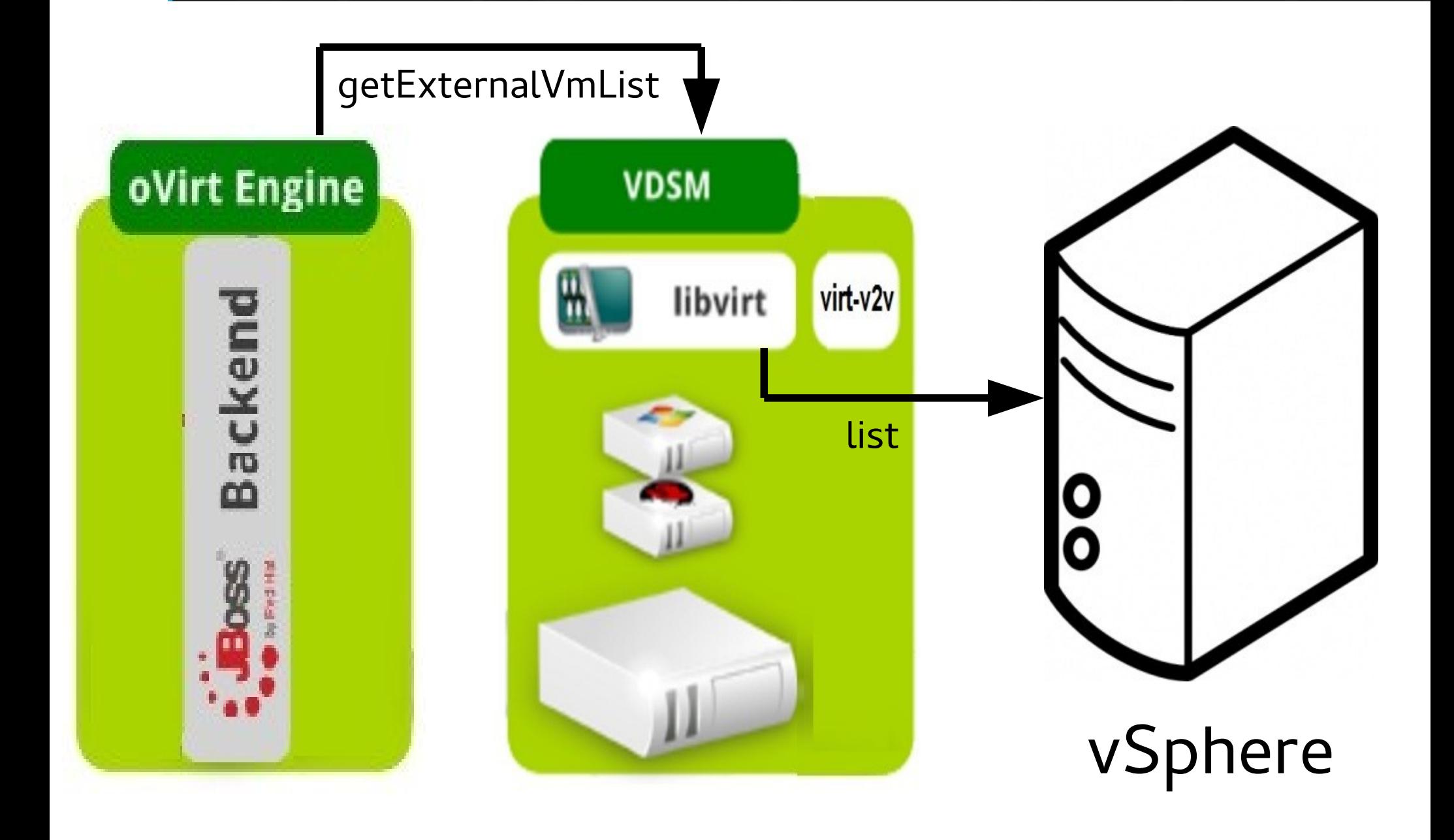

#### oVirt List VMs from VMware (2)

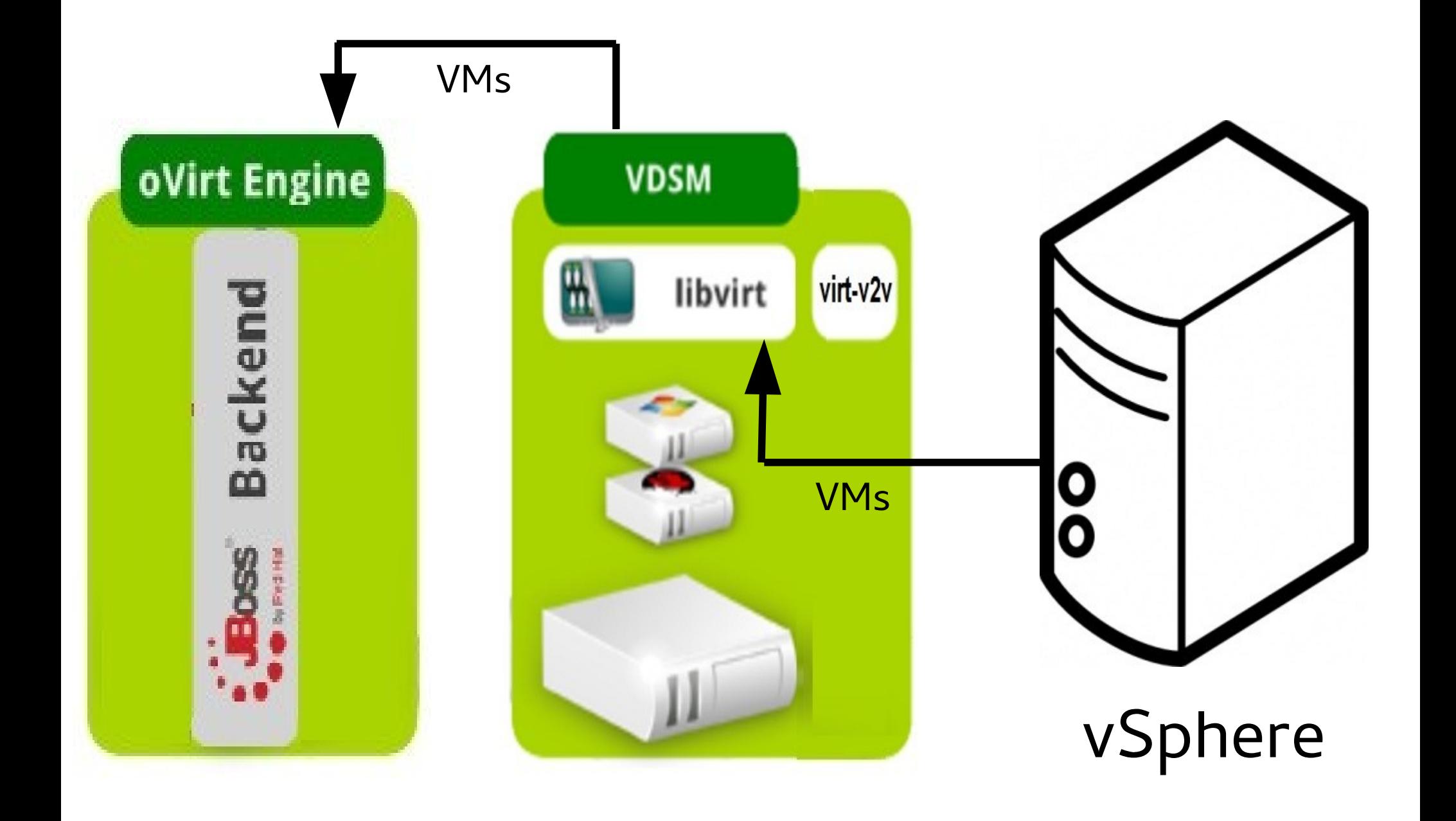

#### oVirt Convert VM from VMware (1)

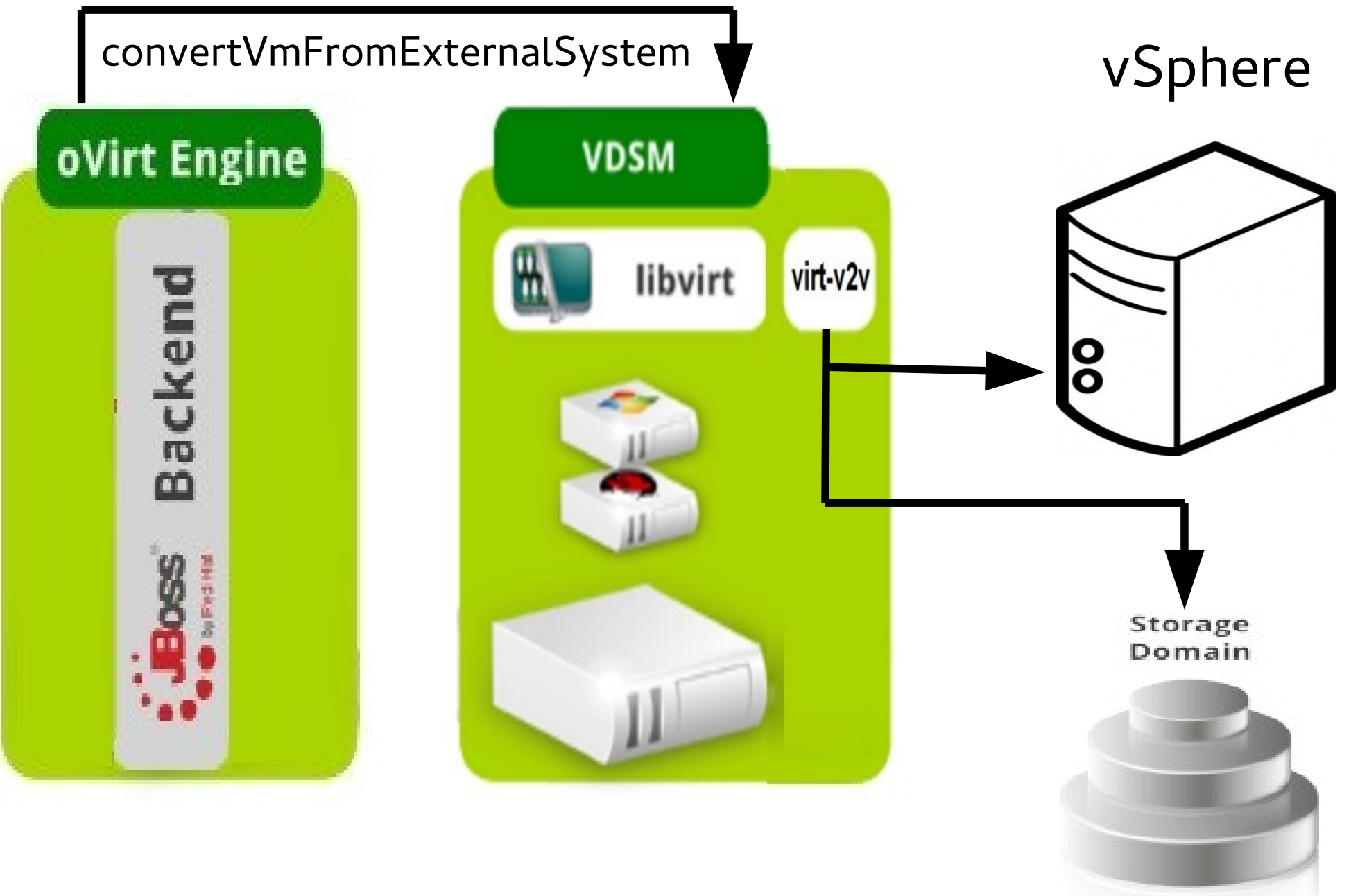

#### Convert VM from VMware (2)  $oV$ irt

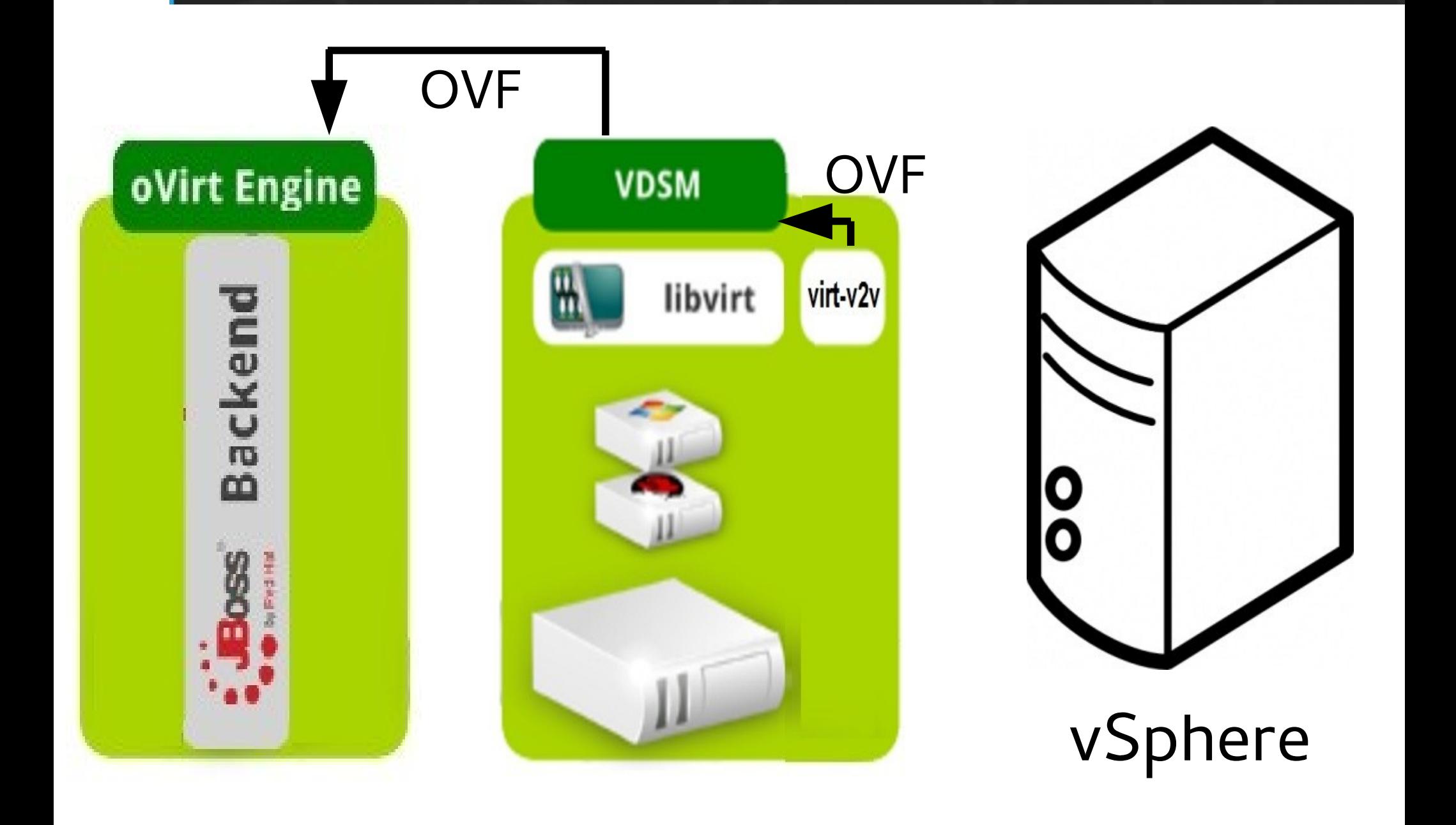

#### ovint List VM from virtual appliance (1)

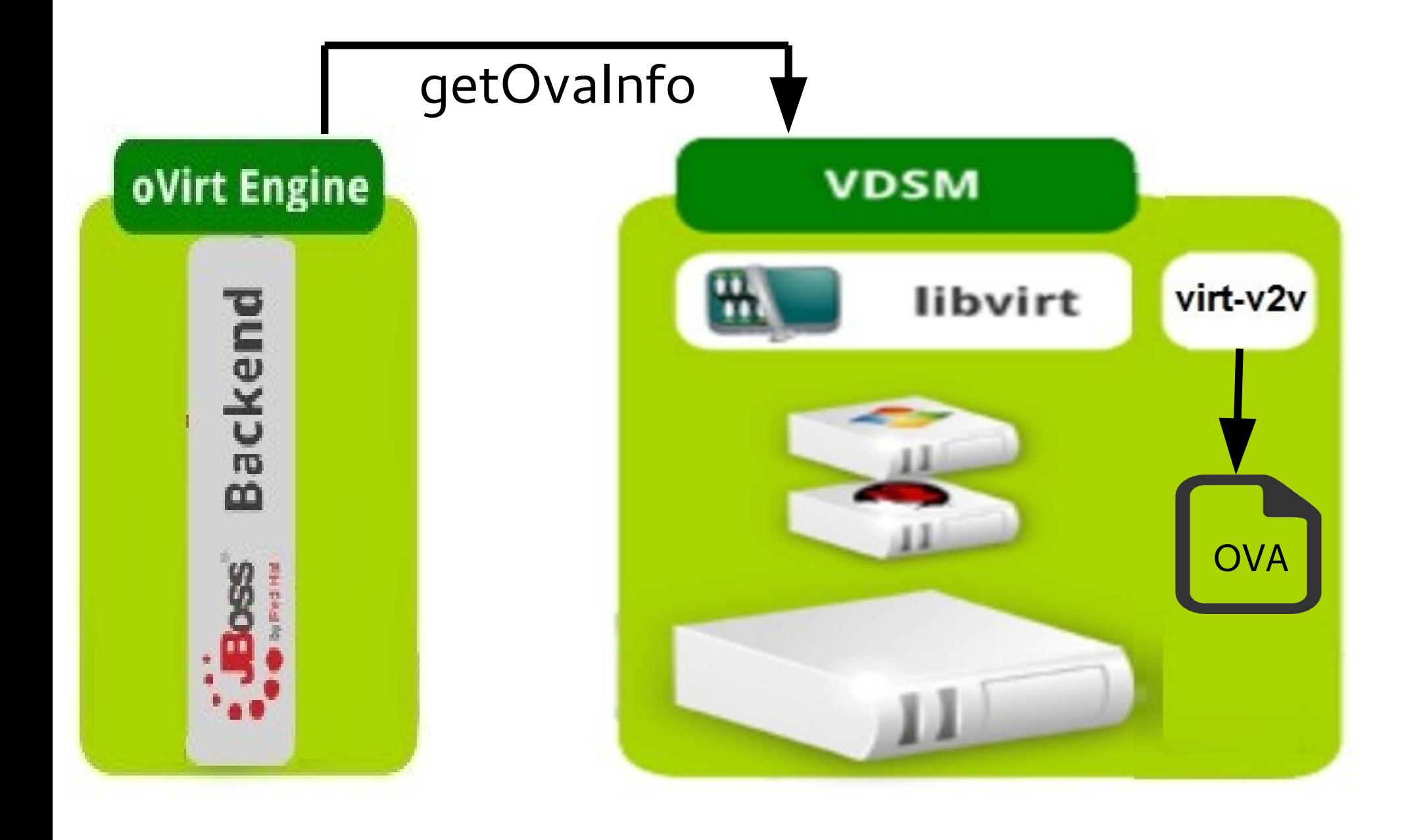

#### ovint List VM from virtual appliance (2)

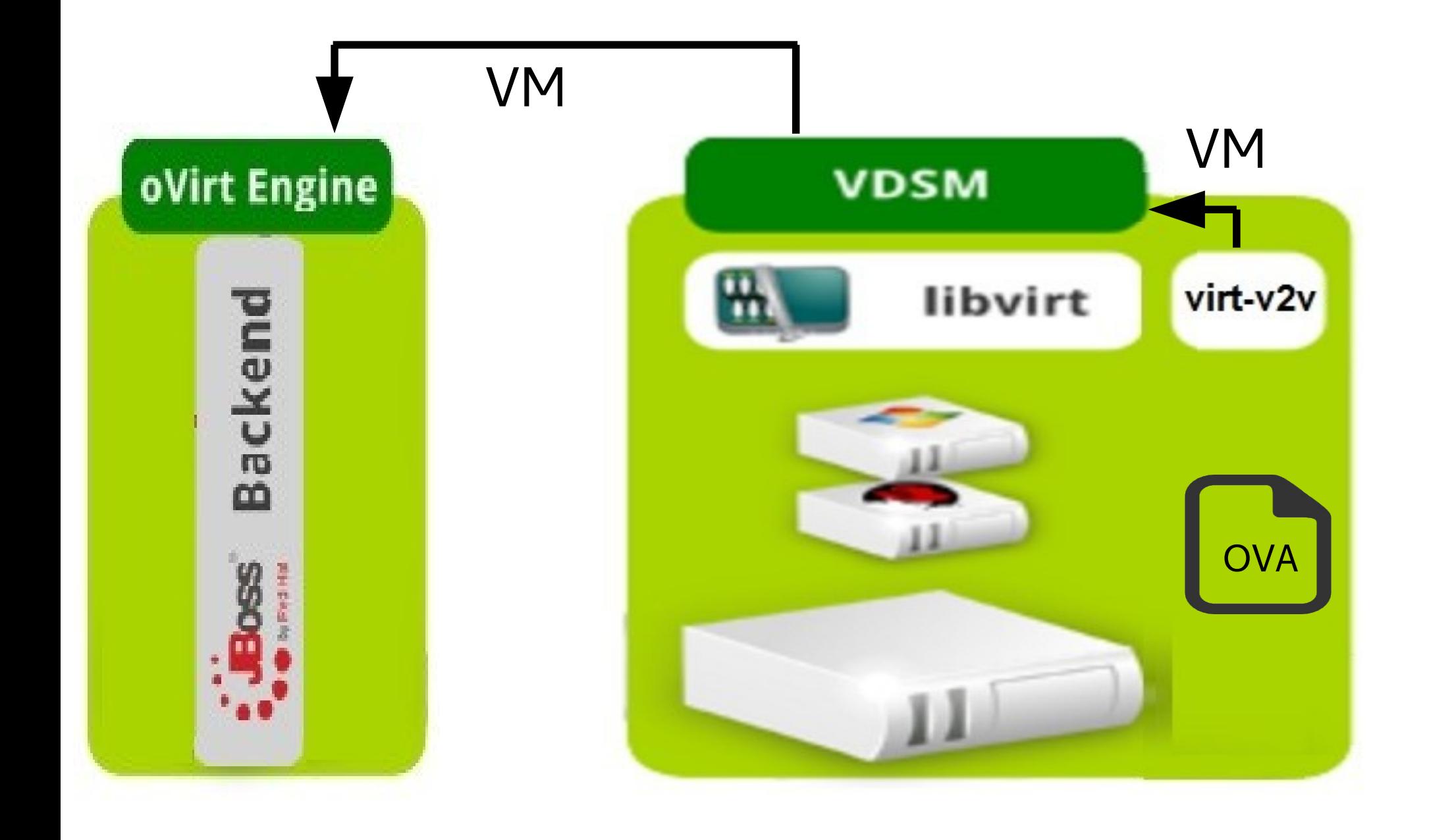

### ovint Convert VM from virtual appliance (1)

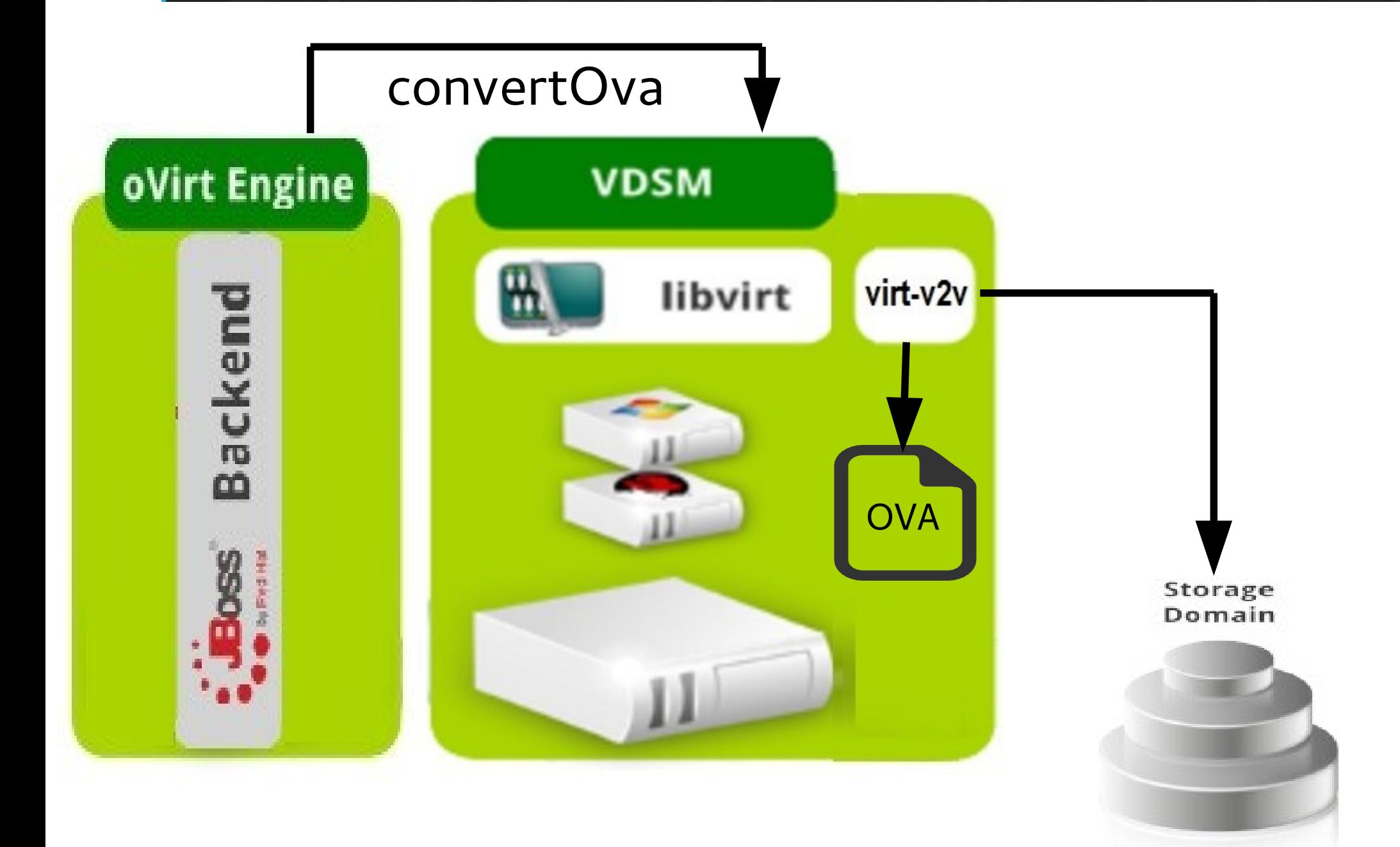

### ovint Convert VM from virtual appliance (2)

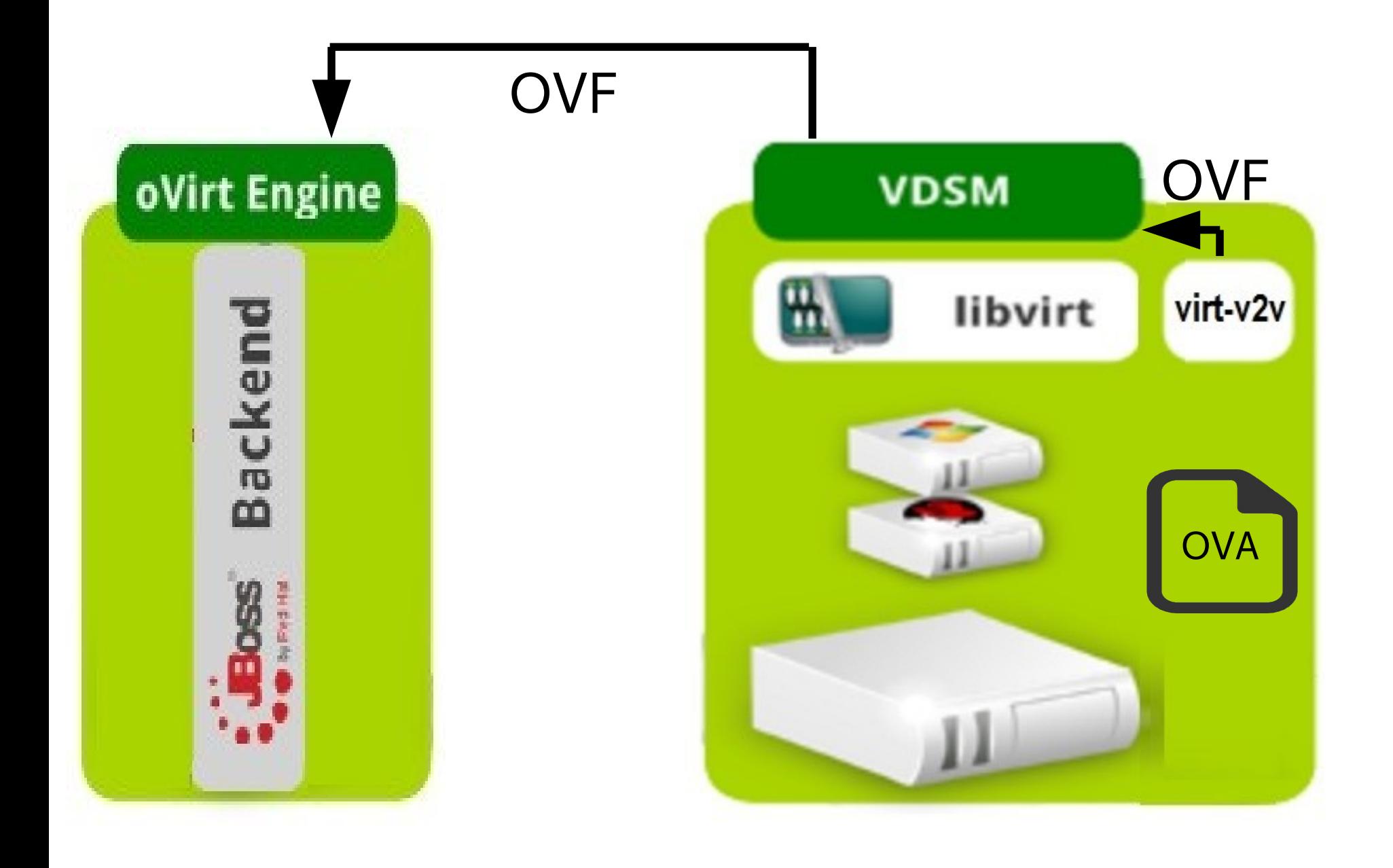

#### ovint Faster and more efficient (1)

(1) Convert using virt-v2v

(2) Import using oVirt

ovint Faster and more efficient (2)

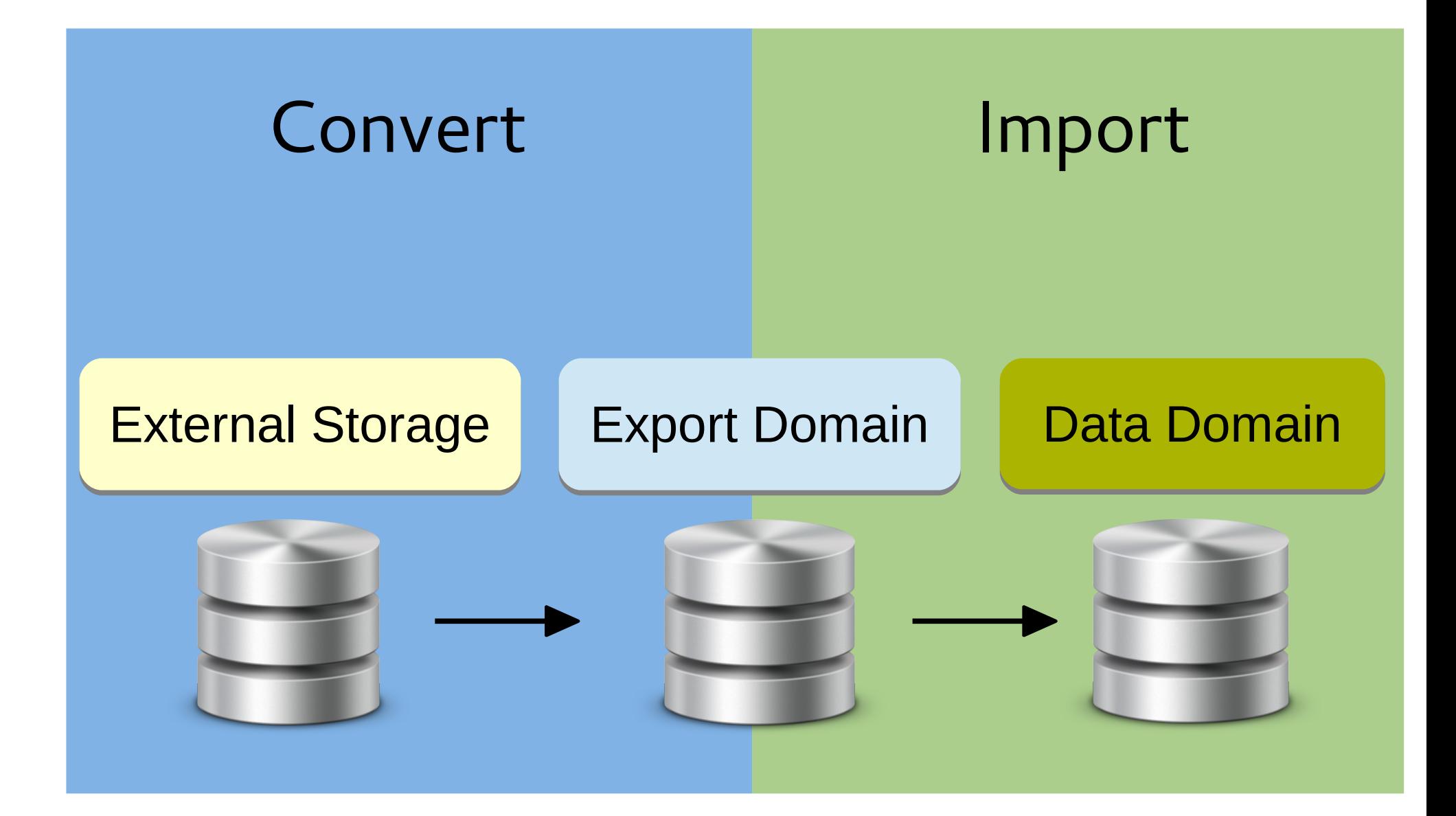

#### ovint Faster and more efficient (3)

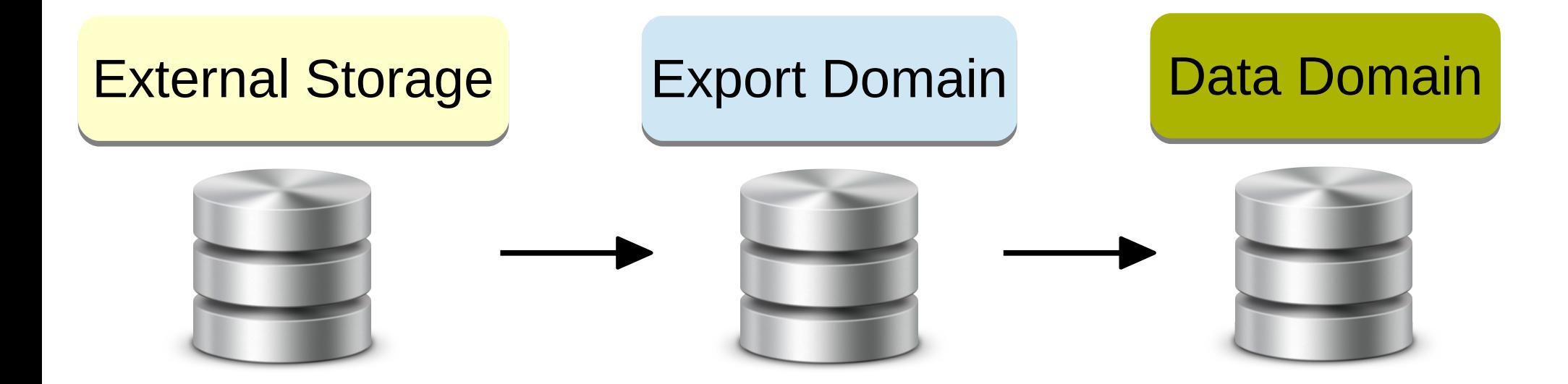

#### ovint Faster and more efficient (4)

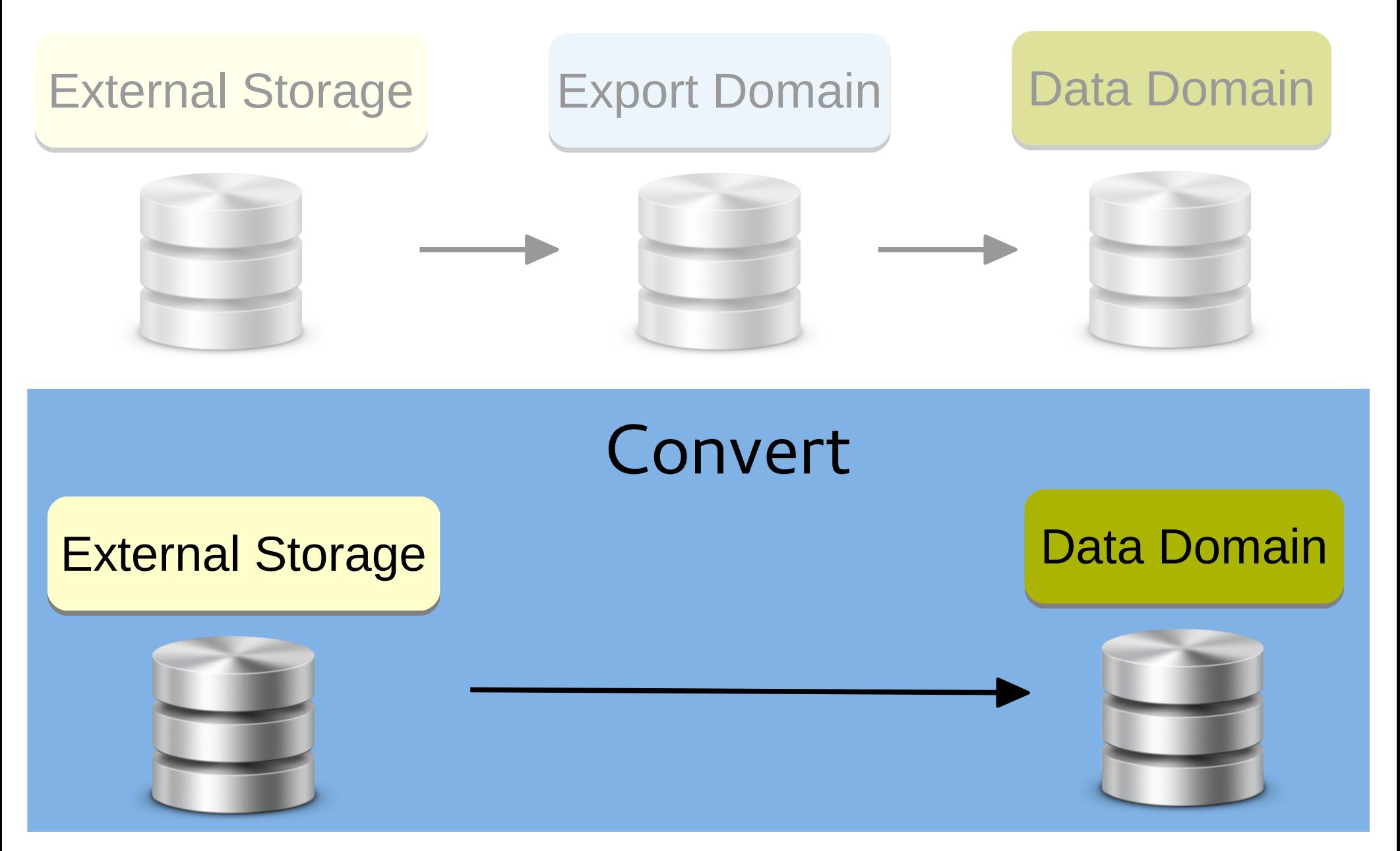

### ovirt Using a proxy

#### oVirt

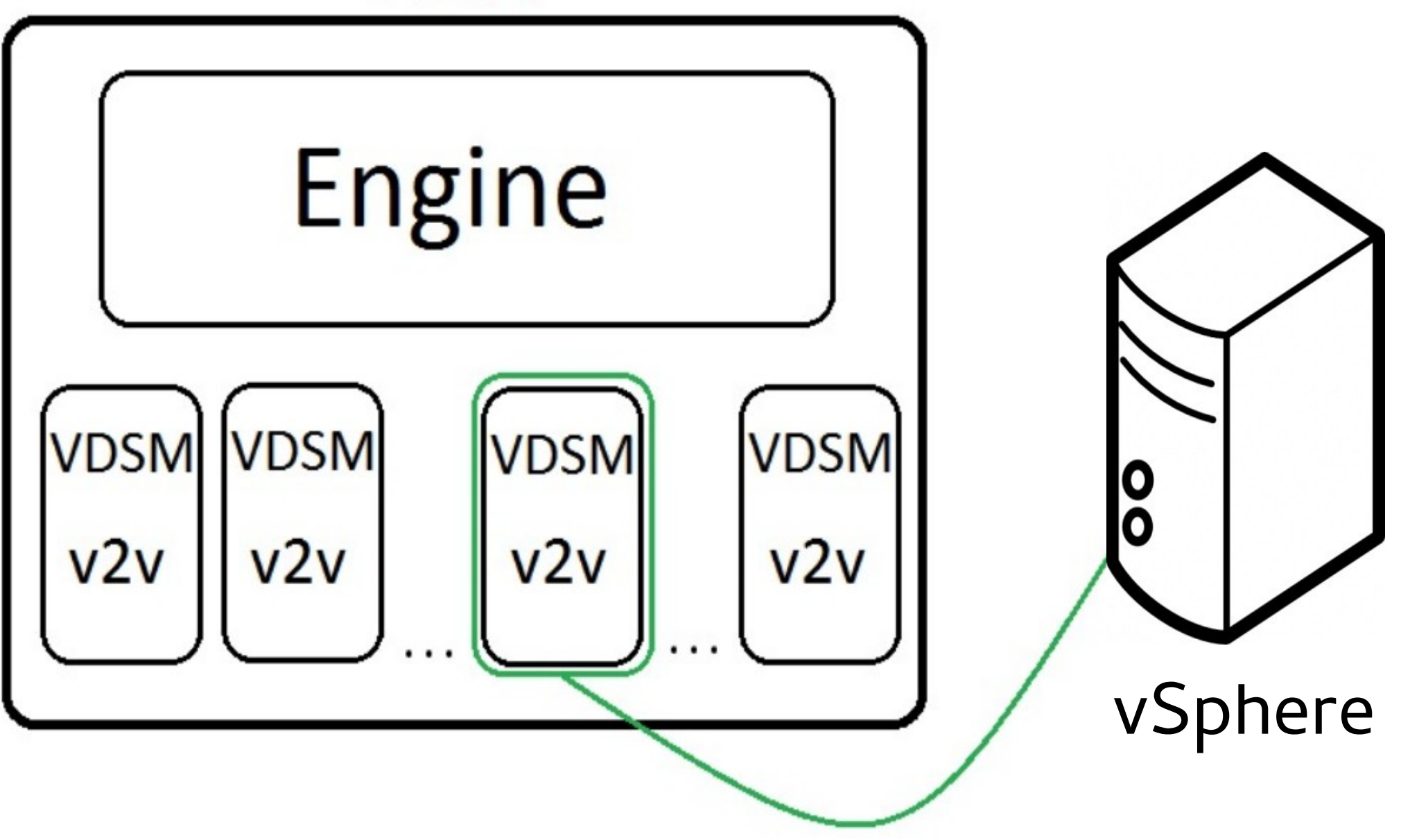

## ovirt Robustness

- Validations to prevent failures
	- Free space validation
	- Block import of running Vms
- Rollback upon conversion failure

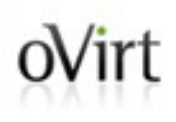

## Demonstration

https://www.youtube.com/watch?v=yEjckA-FriU

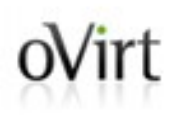

# Implementation

### ovint Implementation principles

- Adjust virt-v2v to conversion that is managed by oVirt
- Generalize the existing import command in oVirt to support VMware & OVA as sources
	- Leverage existing functionality
	- Extensible for other sources

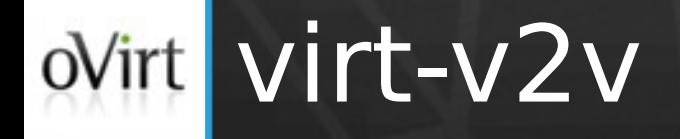

- Support VDSM as an output
	- Copies to given disks
	- Produce VM configuration in a given path
	- Configurable virtio-win drivers
- Support virtual appliance as a source
- Support u/s virtio-win iso

#### VDSM  $oV$ irt

- New verbs:
	- getExternalVmList
	- convertVmFromExternalSystem
	- getConvertedVm
	- deleteV2VJob
	- abortV2VJob (In progress)
	- getOvaInfo
	- convertOva (In progress)
- Conversion progress was added to VdsStats

## oVirt Back-end (1)

- List queries
	- getVmsFromExternalProviderQuery
	- getOvaInfoQuery (In progress)
- Generalize ImportVmCommand

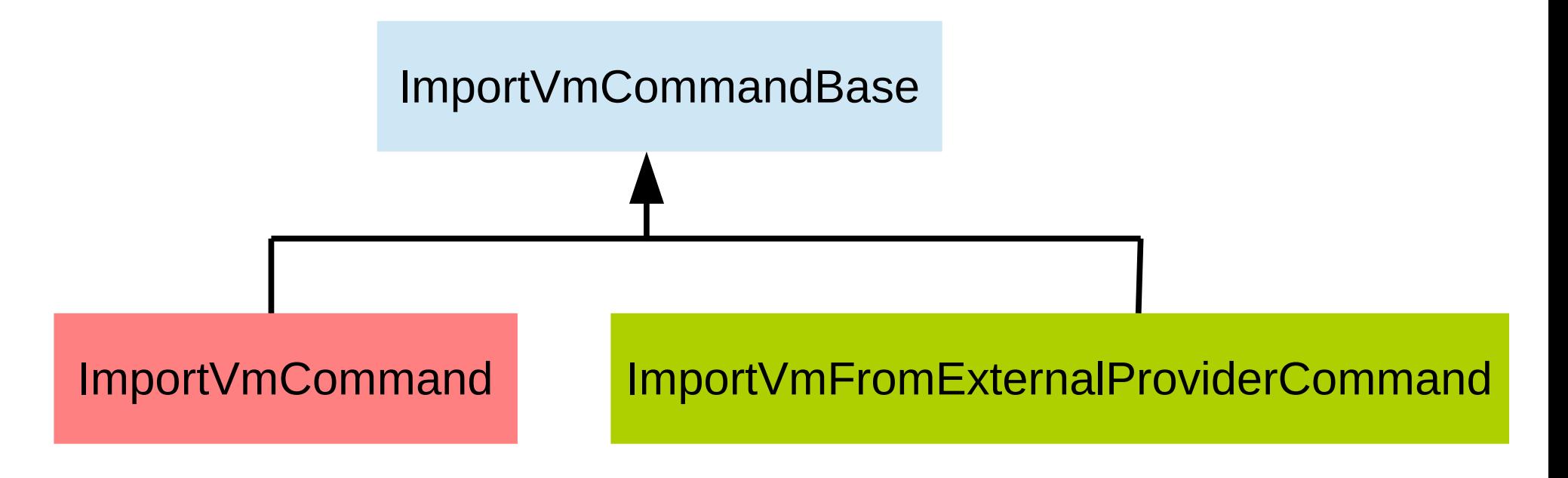

#### Back-end (2)  $oV$ irt

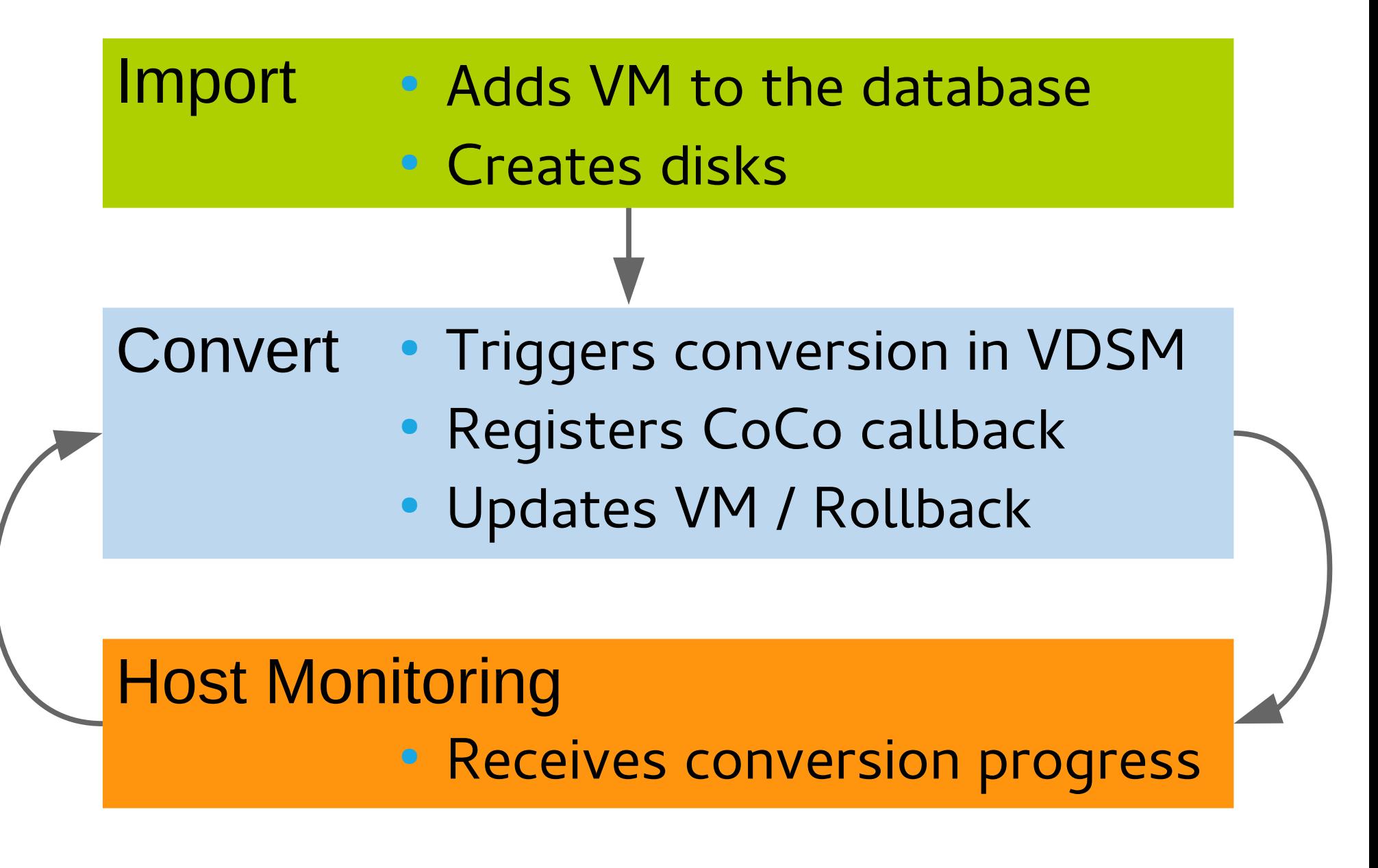

#### Front-end  $oV$ irt

- New dialog for import virtual machines
	- Supports VMware and OVA as sources
	- Also includes export domain as a source
- Progress bar for VM conversion
- VMware as a VM-provider

## ovirt Known issues

- Only one destination storage domain
- Host lifecycle ignores VM conversions
- Thin disks on block storage not work (bz 1221603)
- VM is not locked after engine restart (bz 1226561)
- VDSM might terminate in the middle (bz 1243935)

### ovint Future improvements

- Stable API for monitoring virt-v2v progress
- Enhance the API with virt-v2v
	- To support multiple destination storage domains
- Support additional import sources
	- Xen, libvirt, OVA on iso domain, physical host (P2V)
- Enhance previously used import sources
	- Add them to the new import dialog
	- Monitor their progress using a progress-bar

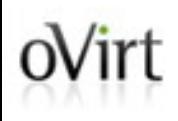

## **THANK YOU!**

[http://www.ovirt.org](http://www.ovirt.org/) ahadas@redhat.com [ahadas@irc.oftc.net#](mailto:ahadas@irc.oftc.net)ovirt